## 1. Allgememeine Fragen

**a)** Kompiliert folgendes Beispiel ? (2)

```
int main()
{
   const int i = 6;
   i = 8;return 0;
}
```
**b)** Was ist bei folgendem Beispiel falsch ?

```
int main()
{
   blah = 10;
   return 0;
}
```
**c)** Deklariere eine Variable, die nur positive ganze Zahlenwerte annehmen kann (3)

**d)**Deklariere eine Variable und initialisiere sie so, dass sie den Buchstaben A enthält (3)

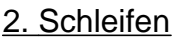

```
#include <iostream>
using namespace std;
int main()
{
   float z = 0.0;
   for(int i = 0; i < 10; i++){
       z = i;cout << i << " : ";
       z = z + (float)i / 10.0icout << z << endl;
   }
   return 0;
}
```
**a)** Was hat i bei der Zeile "return 0" für einen Wert ? (2)

**b)** Bezeichne die Zeilen, die in der Schleife ausgeführt werden mit einem fetten Punkt am linken Rand (2)

**c)**Was gibt das Programm aus ? Beginne für jede Zeile, die auf dem Bildschirm ausgegeben wird,auch eine Zeile in der Lösung (6)

## 3. Programmverständnis

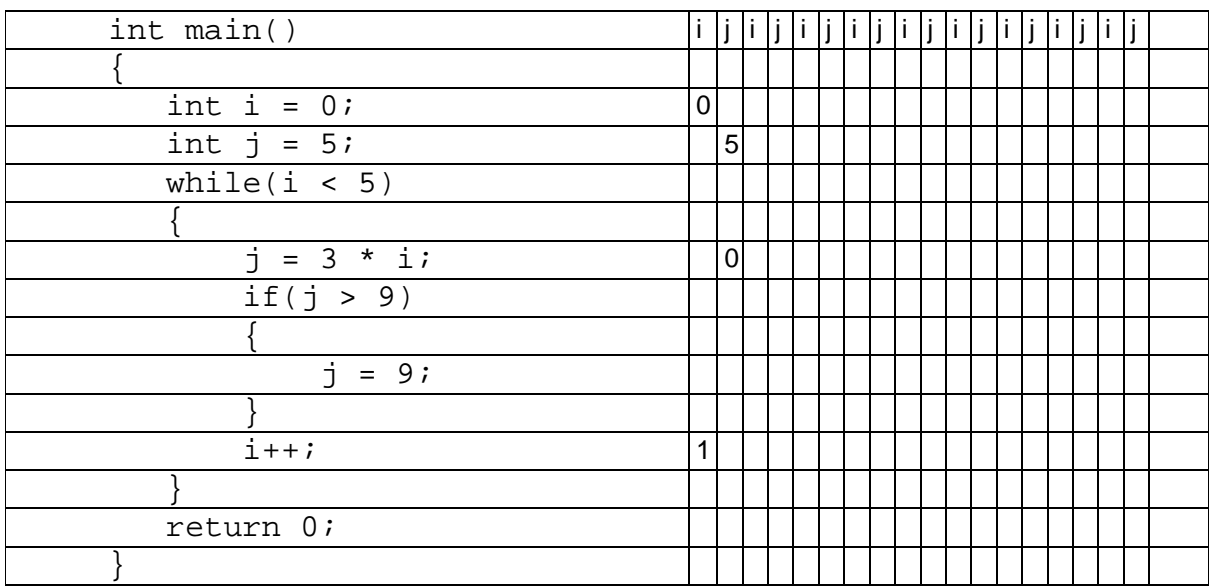

**a)** Fehlen bei dieser Aufgabe die Zeilen mit "#include..." und "using..." (siehe Aufgabe 1) oder braucht es diese hier nicht (2) ?

**b)** Warum braucht es diese Zeile beziehungsweise Warum nicht ? (2)

**c)** Zeichne in der Tabelle rechts vom Beispiel die Werte ein, die die beiden Variablen in der jeweiligen Zeile haben(6)